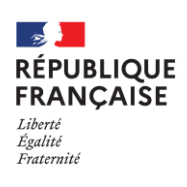

## Procédures d'orientation et d'affectation

Madame, Monsieur,

Afin de préparer l'orientation de vos enfants pour la rentrée prochaine, nous vous communiquons quelques informations, concernant les procédures **:**

## **1/ L'orientation**

**La décision d'orientation sera prononcée par le chef d'établissement**, à l'issue du conseil de classe du 3<sup>ème</sup> trimestre (début juin), en fonction des demandes d'orientation formulées par les familles. Les choix possibles d'orientation (à classer par ordre de préférence) sont :

- 2<sup>nde</sup> générale et technologique
- 2<sup>nde</sup> professionnelle (en formation initiale ou en apprentissage)
- 1<sup>ère</sup> année de CAP (en formation initiale ou en apprentissage)

 **La saisie des demandes d'orientation pourra se faire via le dernier volet de la fiche de dialogue ou, à partir du 24 avril sur le module « orientation » de l'espace EduConnect.**

## **2/ L'affectation**

**Les vœux d'affectation seront formulés par la famille elle-même à partir du 6 mai et jusqu'au 27 mai sur le module « Affectation »** accessible depuis EduConnect. Il sera possible de formuler jusqu'à 10 vœux de formation dans l'académie de Toulouse et 5 vœux dans d'autres académies. **Les résultats du 1 er tour d'affectation seront connus le mercredi 26 juin 2024.** Les opérations d'inscriptions dans les lycées auront lieu dès les résultats connus. Les offres de formation peuvent être consultées jusqu'au 6 mai via le module<https://affectation3e.phm.education.gouv.fr/>

Afin de procéder à toutes les vérifications nécessaires, **nous demanderons que les demandes d'orientation et les vœux d'affectation soient saisis pour le 24 mai au plus tard**. Les familles ayant des difficultés doivent prendre contact avec le collège dès le 6 mai.

En ce qui concerne **les vœux d'affectation**, nous attirons votre attention sur différents points de vigilance :

 $\rightarrow$  Pour les élèves demandant une 2de générale et technologique, les vœux formulés doivent respecter la

sectorisation suivante :

- Villefranche de Rouergue (Lycée Raymond Savignac)

- Decazeville (Lycée La découverte)

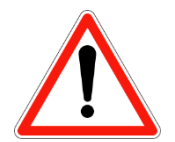

**Les élèves souhaitant intégrer une Seconde GT dans un établissement hors-secteur devront formuler une demande dérogation en saisissant leurs vœux d'affectation. Les familles concernées devront prendre contact avec le collège dès le 6 mai.**

> Les élèves demandant une dérogation devront placer l'établissement demandé en 1<sup>er</sup> vœu et inscrire en 2<sup>nd</sup> vœu un établissement public de secteur (en cas de rejet de la demande de dérogation).

- $\triangleright$  Le choix des enseignements optionnels en  $2^{nde}$  se fait lors de l'inscription de l'élève dans l'établissement et non lors de la procédure d'affectation. La participation à un enseignement optionnel n'est pas obligatoire pour intégrer un enseignement de spécialité ou un bac technologique en 1ère. Le choix d'une option dans un établissement n'est pas en soi un motif de dérogation.
- $\triangleright$  Le choix du lycée demandé peut tenir compte des options proposées en 2<sup>nde</sup> et des enseignements de spécialités (généraux ou technologiques) proposés en classe de 1ère et de Terminale afin d'éviter un changement d'établissement en fin de 1ère .

→ Pour les élèves demandant une 2<sup>nde</sup> professionnelle ou une 1<sup>ère</sup> année de CAP, les formations ne sont pas « sectorisées » : l'élève peut demander à intégrer une formation dans tout établissement public de l'académie ou hors de l'académie. Chaque vœu devra indiquer clairement la spécialité demandée et le nom de l'établissement souhaité.

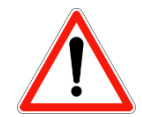

**Les vœux doivent être formulés dans l'ordre de préférence**. De plus, il est demandé aux élèves choisissant la voie professionnelle de **formuler autant de vœux que possible** pour s'assurer un maximum de chances d'être affecté dans un établissement (trois vœux minimum).

- La plupart des spécialités de bacs professionnels sont regroupés en « familles de métiers » pour la classe de 2<sup>nde</sup> professionnelle. Le choix définitif se fait à l'issue de la classe de 2<sup>nde</sup>, au sein des spécialités correspondantes à la famille de métiers.
- **Attention !** Les Lycées professionnels ne proposent pas toutes les spécialités de Bac pro à l'issue de la 2nde famille des métiers. Il est préférable pour l'élève de choisir dès la 2nde le Lycée professionnel en fonction de la spécialité de bac pro envisagé car un bonus d'affectation est attribué en fin de 2nde aux élèves déjà présents dans l'établissement (procédure d'affectation post-2nde).

→ Les élèves demandant des établissements privés, dans la voie générale ou dans la voie professionnelle, doivent inscrire l'établissement demandé en 1<sup>er</sup> vœu via la procédure informatique mais doivent également formuler un vœu de secteur en établissement public (pour la voie générale) ou des vœux d'affectation en lycées professionnels publics (pour la voie professionnelle).

**Dans tous les cas, les familles doivent contacter l'établissement privé envisagé (procédure d'inscription spécifique)**.

 $\rightarrow$  Les élèves demandant une formation par apprentissage, devront l'indiquer dans leurs vœux mais doivent aussi formuler des vœux en lycée professionnel pour s'assurer une place en cas d'échec des démarches entreprises.

Rappel : les élèves pourront formuler jusqu'à 15 vœux d'affectation (10 en académie, 5 hors-académie).

 $\rightarrow$  Les élèves demandant une place à l'internat d'excellence du Lycée Savignac, doivent se signaler rapidement au secrétariat du collège afin d'obtenir un **dossier de candidature** à ramener le **6 mai.**

## **Ressources utiles :**

**Consultation de l'offre de formation dès maintenant à partir du module « affectation » de l'espace EduConnect** (référencement de l'offre de formation dans la France entière avec un lien systématique vers les fiches ONISEP correspondantes) ou à l'adresse suivante :

**Le guide ID.METIERS, «** *En classe de 3ème, je prépare mon orientation* **» édité par la région Occitanie, récemment distribué aux élèves, accessible en ligne :**  <https://www.meformerenregion.fr/guides>

Le document **2023-2024\_guide service-en-ligne\_affectation 3e** sur l'ENT du collège